### **Brf Resa Protokoll: Årsstämma 2024**

Datum: Onsdag 2024-04-24 kl. 18:00 Plats: Lilla salen, Kvarnkullen, Kvarngatan 8, Kungälv Beskrivning: Ordinarie föreningsstämma i Brf Resa

Ordförande: Thomas Emanuelsson

Sekreterare: Camilla Nordin

Justerare tillika rösträknare: Lena Berg & Julia Bröndum

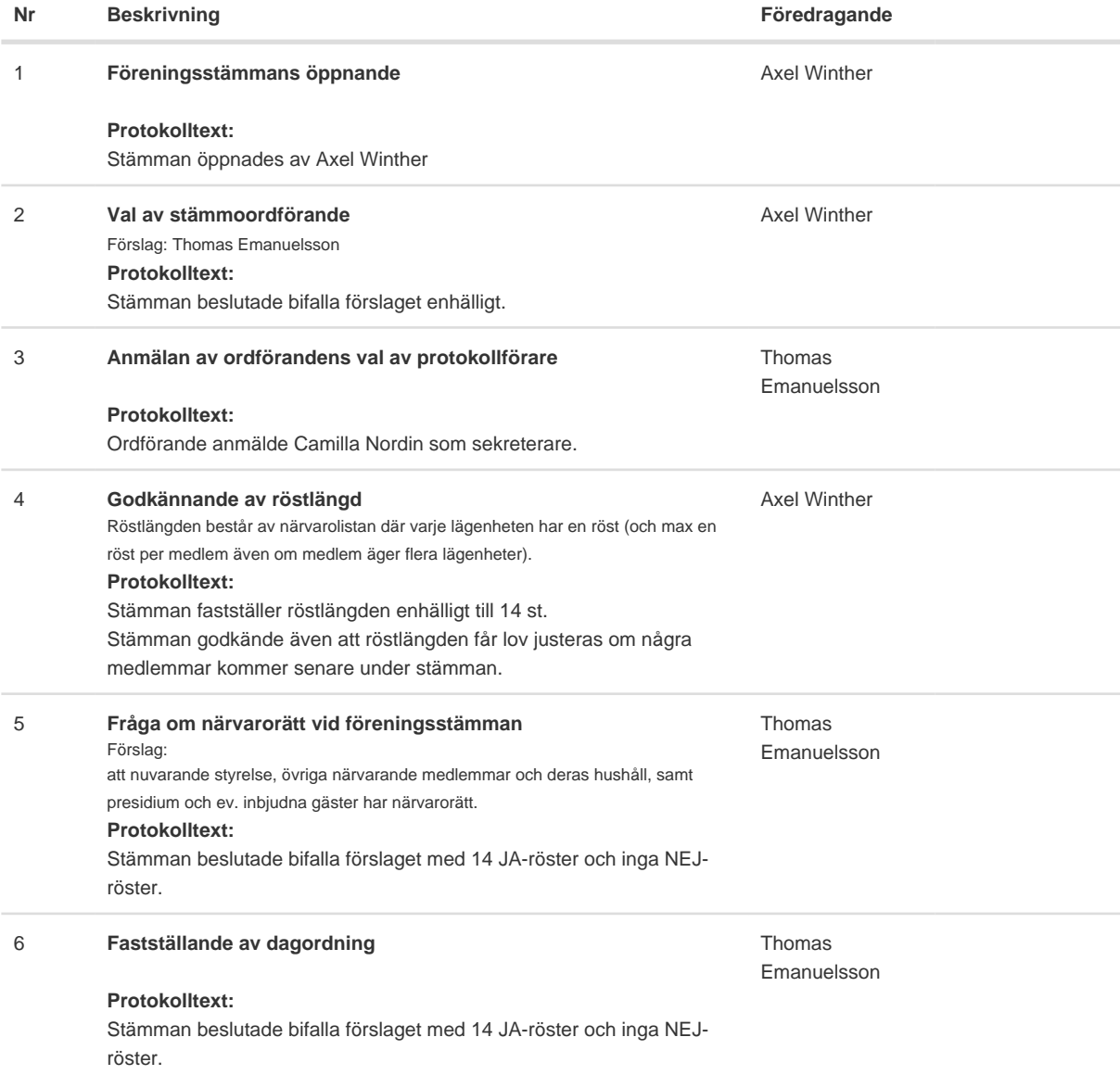

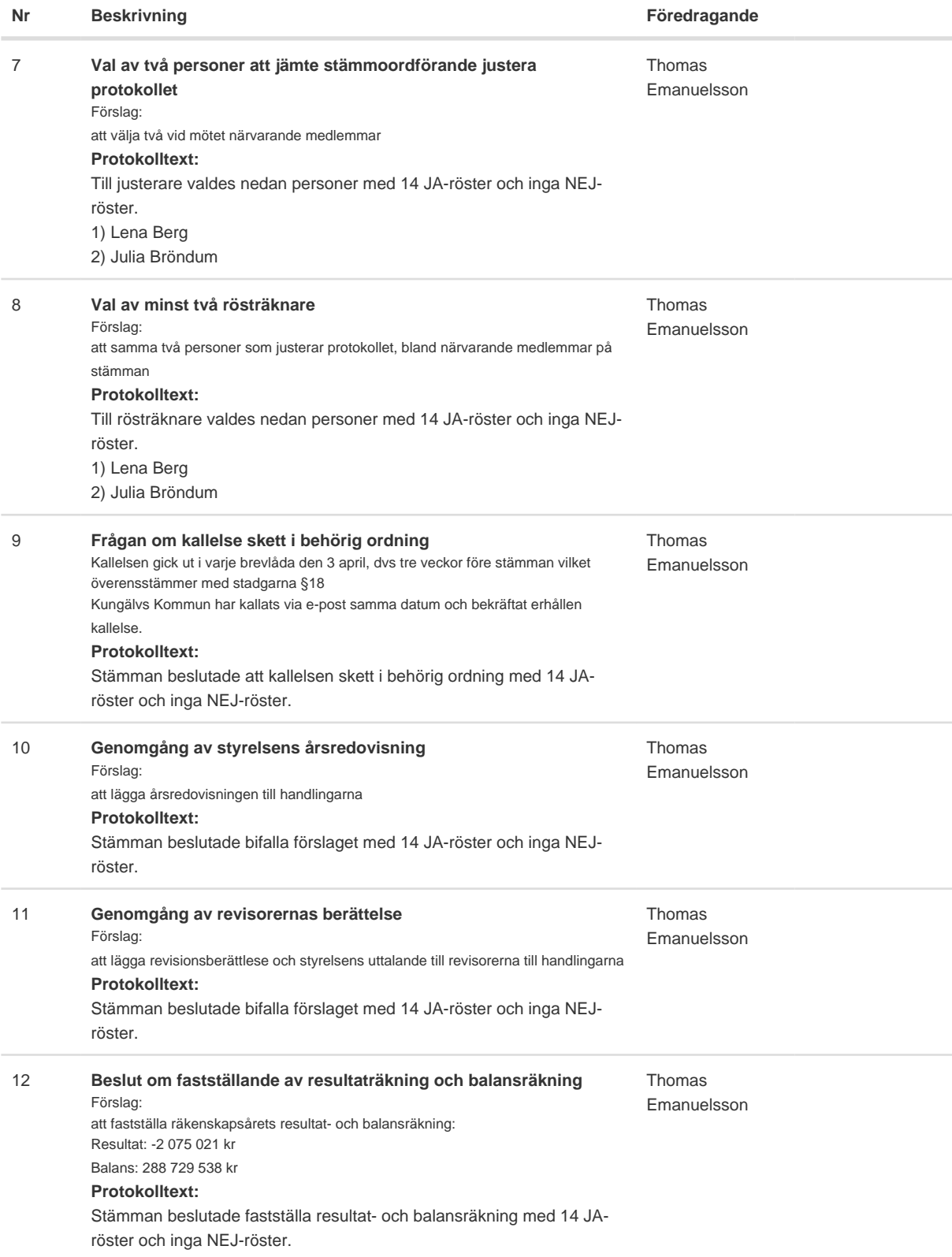

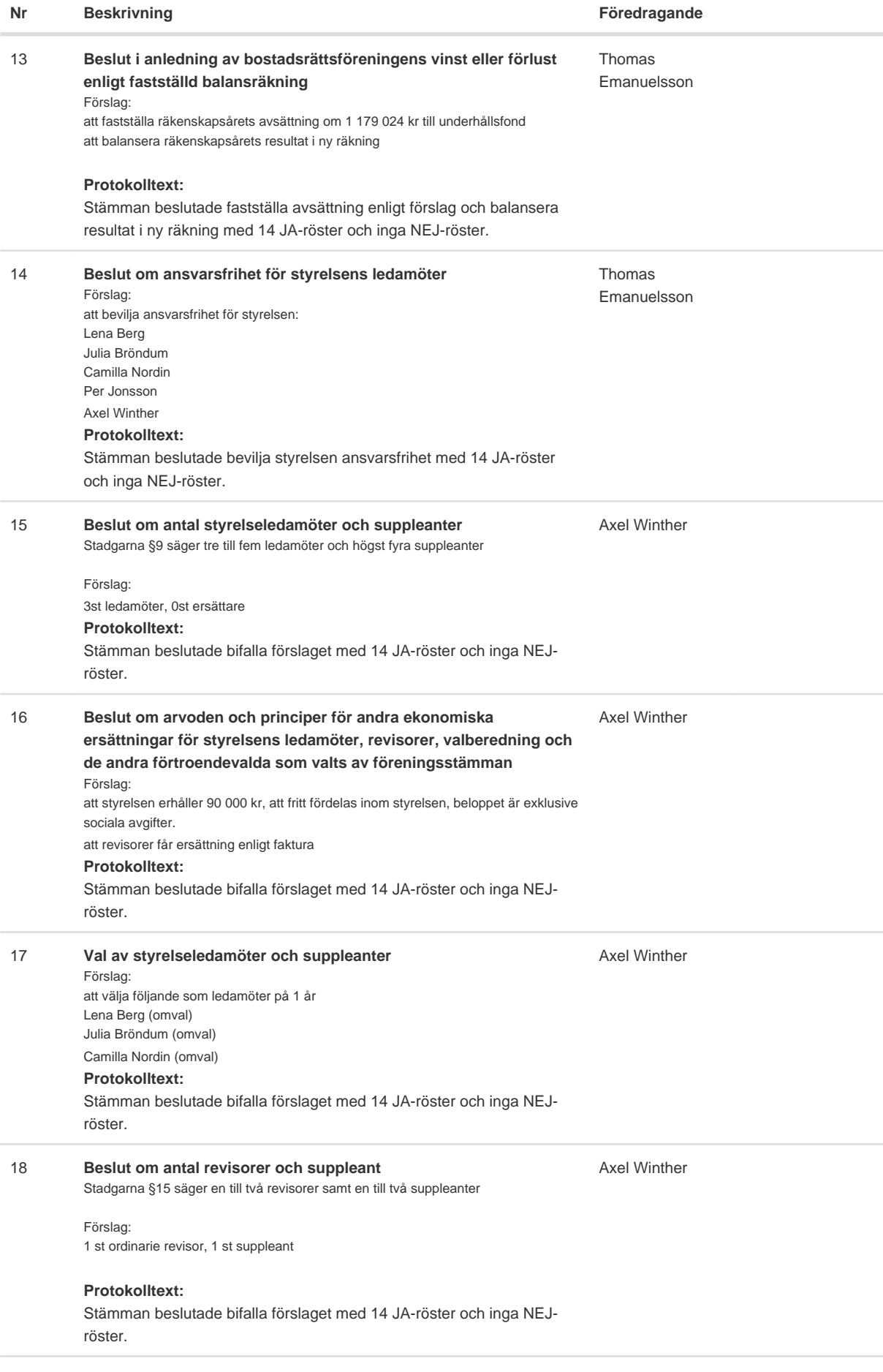

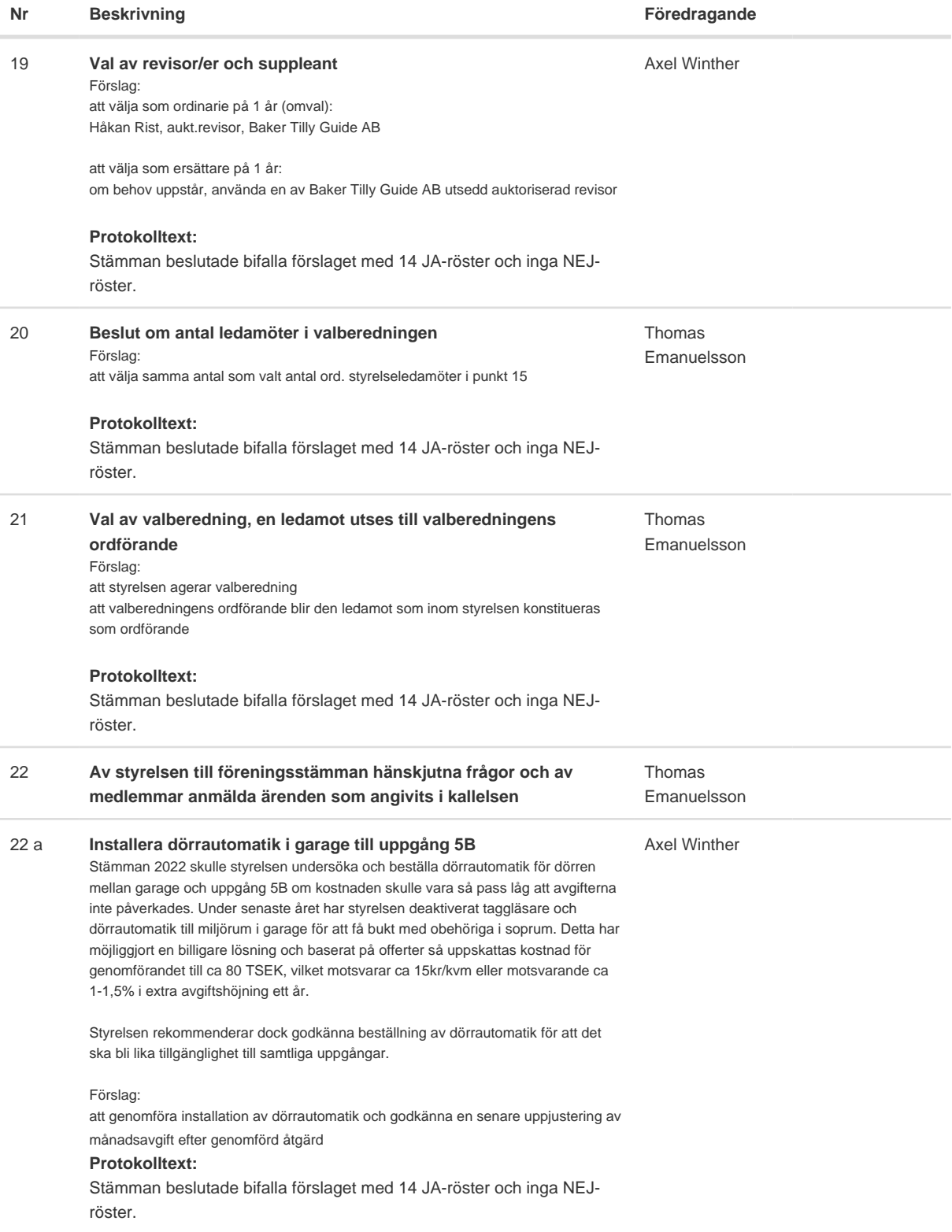

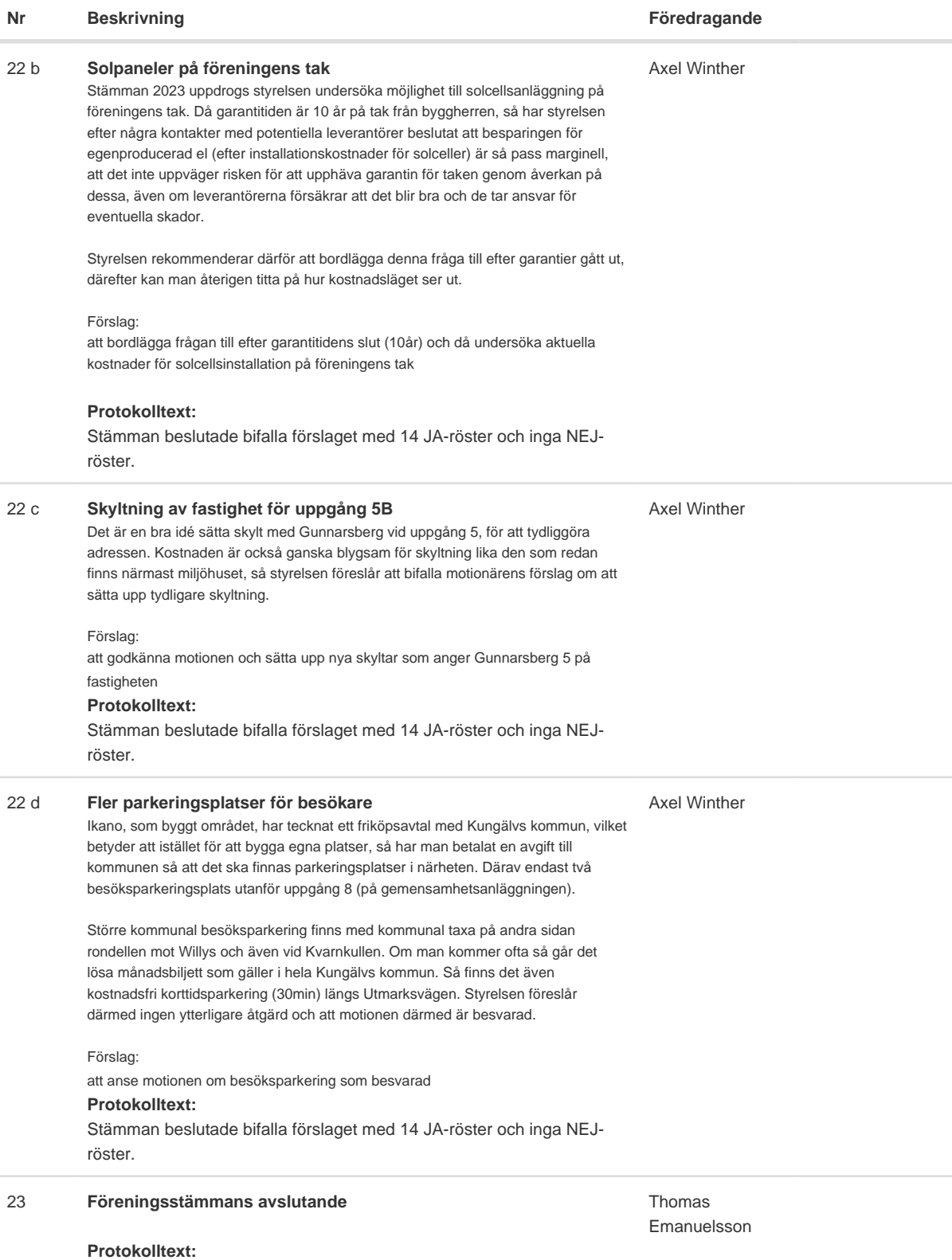

Stämmoordförande tackade alla och avslutade därefter stämman.

 $\overline{\phantom{0}}$ 

# Verifikat

Transaktion 09222115557516172084

### Dokument

2024-04-24 Stämmoprotokoll Huvuddokument 5 sidor Startades 2024-04-25 18:27:51 CEST (+0200) av Reduca eSign (Re) Färdigställt 2024-04-30 08:13:03 CEST (+0200)

#### Initierare

#### Reduca eSign (Re)

reduca-esign@reduca.se

#### Signerare

#### Thomas Emanuelsson (TE)

tomas.emanuelsson@byggnads.se Signerade 2024-04-26 05:34:48 CEST (+0200) Lena Berg (LB) lena\_tps@hotmail.com

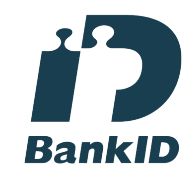

Namnet som returnerades från svenskt BankID var "LENA BERG" Signerade 2024-04-25 20:21:19 CEST (+0200)

#### Julia Bröndum (JB) juliabrondum@gmail.com

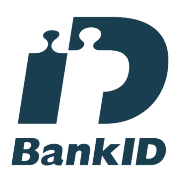

Namnet som returnerades från svenskt BankID var "JULIA VIOLA BRÖNDUM" Signerade 2024-04-25 19:34:46 CEST (+0200)

Camilla Nordin (CN) canordin@hotmail.com

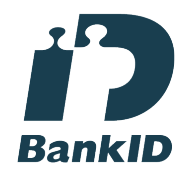

Namnet som returnerades från svenskt BankID var "CAMILLA NORDIN" Signerade 2024-04-30 08:13:03 CEST (+0200)

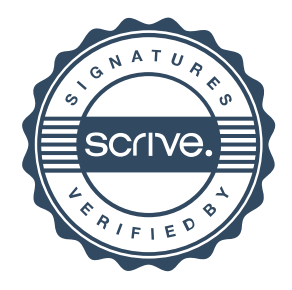

## Verifikat

Transaktion 09222115557516172084

Detta verifikat är utfärdat av Scrive. Information i kursiv stil är säkert verifierad av Scrive. Se de dolda bilagorna för mer information/bevis om detta dokument. Använd en PDF-läsare som t ex Adobe Reader som kan visa dolda bilagor för att se bilagorna. Observera att om dokumentet skrivs ut kan inte integriteten i papperskopian bevisas enligt nedan och att en vanlig papperutskrift saknar innehållet i de dolda bilagorna. Den digitala signaturen (elektroniska förseglingen) säkerställer att integriteten av detta dokument, inklusive de dolda bilagorna, kan bevisas matematiskt och oberoende av Scrive. För er bekvämlighet tillhandahåller Scrive även en tjänst för att kontrollera dokumentets integritet automatiskt på: https://scrive.com/verify

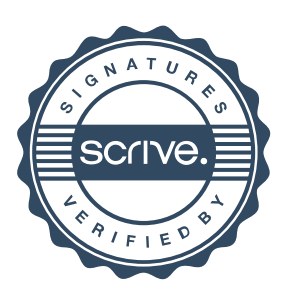